구성원의 성장을 돕는

## $k_{\ell}$   $k_{\ell}$   $k_{\ell$

왜 이 콘텐츠를 배워야 할까요? 바늘구멍 같다는 취업난을 뚫고 입사한 MZ세대가 회사를 떠나는 이유.

'회사가 나를 키워주지 못해서'라고 하네요. 이처럼 요즘 직원들은 회사가 자신을 '성장'시켜 주기를 바랍니다.

때문에 리더는 구성원을 어떻게 성장시키고, 더 나은 성과를 내도록 이끌지 고민해야 합니다. 이를 위한 방법이 바로 상시 피드백입니다.

HSG 상시피드백 콘텐츠에서는 구성원을 평가하고 줄 세우는 것이 아닌 성장을 통해 성과를 이끌어 내는 피드백 프로세스를 알려 드립니다.

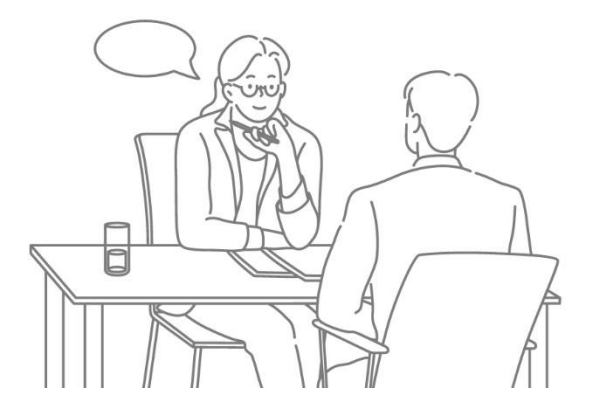

어떤 내용으로 교육하나요?

## 피드백에 대한 오해

• '피드백'과 '평가'를 구분하자!

- 리더는 평가자 이전에 목표 달성 촉진하고 도와주는 사람
- 다양한 상황의 구성원들 어떻게 피드백 해야 할까?

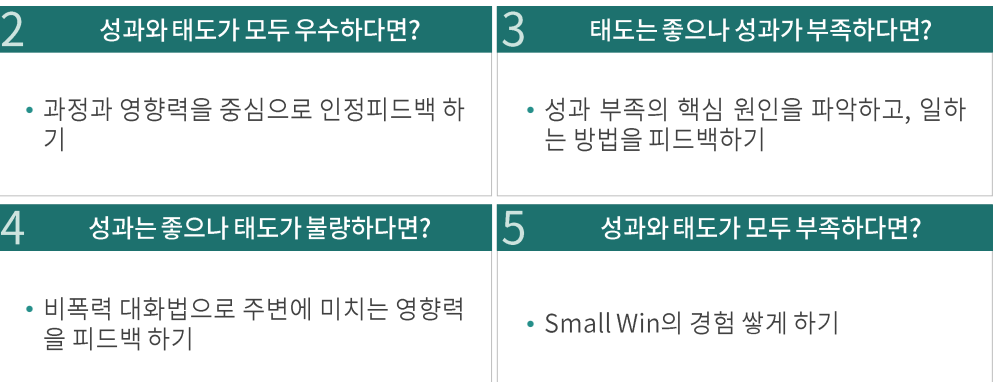

※ 위의 구성은 1일(3시간) 기본 모듈이며, 교육 내용과 시간은 기업의 요청에 따라 다르게 구성 가능합니다.

어떤

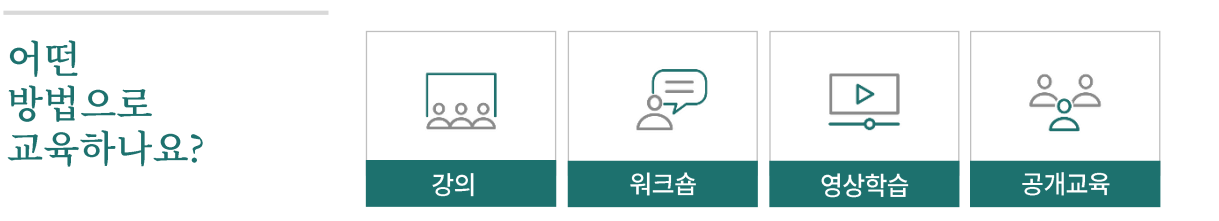

※ 원하시는 교육 방식(형태)을 선택할 수 있습니다

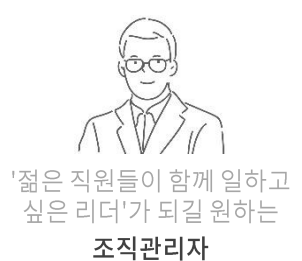

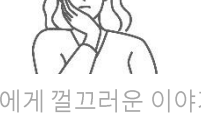

구성원에게 껄끄러운 이야기를 . ㅡ .; .; ㅡ<br>전달하는 게 너무 힘든 리더

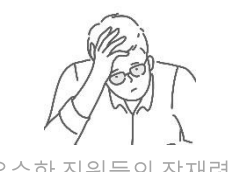

우수한 직원들의 잠재력을 극대화하고 싶은 리더

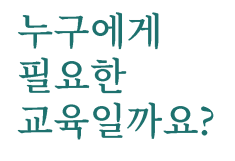

어느

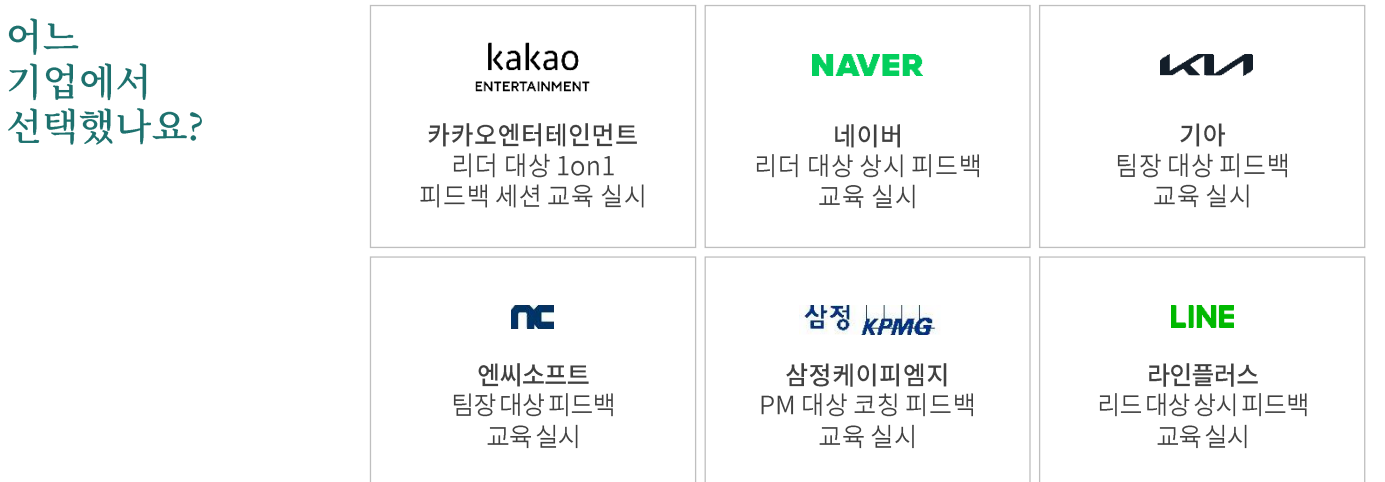

HSG 교육기획실

E. hsg@hsg.or.kr T.02-730-3500

문의하기 >